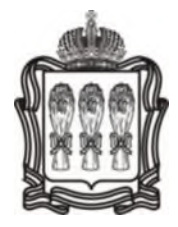

## **УПОЛНОМОЧЕННЫЙ ПО ПРАВАМ ЧЕЛОВЕКА В ПЕНЗЕНСКОЙ ОБЛАСТИ**

## **Р А С П О Р Я Ж Е Н И Е**

от 04 августа 2020 г. № 10-р

г. Пенза

## **Об утверждении нормативных затрат на обеспечение функций государственного органа Уполномоченный по правам человека в Пензенской области**

В соответствии с частью 5 статьи 19 Федерального закона от 05.04.2013 № 44-ФЗ «О контрактной системе в сфере закупок товаров, работ, услуг для обеспечения государственных и муниципальных нужд», пунктом 5 Правил определения нормативных затрат на обеспечение функций государственных органов Пензенской области, органа управления Территориального фонда обязательного медицинского страхования Пензенской области, включая подведомственные казенные учреждения, утвержденных постановлением Правительства Пензенской области от 05.03.2015 года № 106-пП «О порядке определения нормативных затрат на обеспечение функций государственных органов Пензенской области, органа управления Территориального фонда обязательного медицинского страхования Пензенской области, включая подведомственные казенные учреждения», и на основании статьи 18 Закона Пензенской области от 15 июня 2020 года № 3524-ЗПО «Об Уполномоченном по правам человека в Пензенской области»:

1. Утвердить прилагаемые нормативные затраты на обеспечение функций государственного органа Уполномоченный по правам человека в Пензенской области.

2. Признать утратившими силу распоряжения Уполномоченного по правам человека в Пензенской области от 11.01.2016 № 1-р «Об утверждении нормативных затрат на обеспечение функций государственного органа Уполномоченный по правам человека в Пензенской области», от 12.10.2016 № 24-р «О внесении изменений в распоряжение Уполномоченного по правам человека в Пензенской области от 11.01.2016 № 1 -р «Об утверждении нормативных затрат на обеспечение функций государственного органа Уполномоченный по правам человека в Пензенской области».

3. Опубликовать настоящее распоряжение на официальном сайте «Единая информационная система в сфере закупок»<https://zakupki.gov.ru>и на официальном сайте Уполномоченного в информационно-телекоммуникационной сети «Интернет».

4. Возложить контроль за исполнением настоящего распоряжения на руководителя аппарата Уполномоченного.

Уполномоченный Е.Н. Рогова

Приложение к распоряжению Уполномоченного по правам человека в Пензенской области от *ОЧ с видете* 2020 г. № 10-р

#### **НОРМАТИВНЫЕ ЗАТРАТЫ на обеспечение функций государственного органа Уполномоченный по правам человека в Пензенской области**

#### **I. ЗАТРАТЫ НА ИНФОРМАЦИОННО-КОММУНИКАЦИОННЫЕ ТЕХНОЛОГИИ**

#### **Затраты на** услуги связи

1. Затраты на абонентскую плату ( $3_{a}$ ) определяются по формуле:

$$
B_{a6} = \sum_{i=1}^{n} Q_{i\,a5} \times H_{i\,a6} \times N_{i\,a6},
$$

где:

 $Q_{iab}$  - количество абонентских номеров пользовательского (оконечного) оборудования, подключенного к сети местной телефонной связи, используемых для передачи голосовой информации (далее - абонентский номер для передачи голосовой информации) с i-й абонентской платой;

 $H_{i\,a6}$  - ежемесячная i-я абонентская плата в расчете на 1 абонентский номер для передачи голосовой информации;

 $N_{i_{186}}$  - количество месяцев предоставления услуги с i-й абонентской платой.

Расчет производится в соответствии с нормами согласно таблице № 1.

2. Затраты на повременную оплату местных, междугородних и международных телефонных соединений ( $3_{\text{max}}$ ) определяются по формуле:

$$
B_{_{\text{HSP}}} = \sum_{g=1}^{m} Q_{_{g, M}} \times S_{_{g, M}} \times P_{_{g, M}} \times N_{_{g, M}} + \sum_{i=1}^{m} Q_{_{\text{I, MFT}}} \times S_{_{\text{I, MFT}}} \times P_{_{\text{I, MFT}}} \times N_{_{\text{I, MFT}}} + \sum_{j=1}^{m} Q_{_{\text{I, MHI}}} \times S_{_{\text{J, MH}}} \times P_{_{\text{J, MIF}}} \times N_{_{\text{J, MIF}}}
$$

где:

 $Q_{\text{g}_{\text{M}}}$  - количество абонентских номеров для передачи голосовой информации, используемых для местных телефонных соединений, с g-м тарифом;

 $S_{\text{g m}}$  - продолжительность местных телефонных соединений в месяц в расчете на 1 абонентский номер для передачи голосовой информации по g-му тарифу;

 $P_{g,m}$  - цена минуты разговора при местных телефонных соединениях по g-му тарифу;

 $N_{\text{em}}$  - количество месяцев предоставления услуги местной телефонной связи по g-му тарифу;

 $Q_{\text{int}}$  - количество абонентских номеров для передачи голосовой информации, используемых для междугородних телефонных соединений, с i-м тарифом;

 $S_{\text{corr}}$  - продолжительность междугородних телефонных соединений в месяц в расчете на 1 абонентский телефонный номер для передачи голосовой информации по i-му тарифу;

 $P_{i \mu r}$  - цена минуты разговора при междугородних телефонных соединениях по i-му тарифу;

 $N_{\text{inv}}$  - количество месяцев предоставления услуги междугородней телефонной связи по і-му тарифу;

Q<sub>1MN</sub> - количество абонентских номеров для передачи голосовой информации, используемых для международных телефонных соединений, с ј-м тарифом;

S (мм - продолжительность международных телефонных соединений в месяц в расчете на 1 абонентский номер для передачи голосовой информации по j-му тарифу;

Р<sub>лми</sub> - цена минуты разговора при международных телефонных соединениях по j-му тарифу;

N<sub>1 мн</sub> - количество месяцев предоставления услуги международной телефонной связи по ј-му тарифу.

Расчет производится в соответствии с нормами согласно таблице № 1.

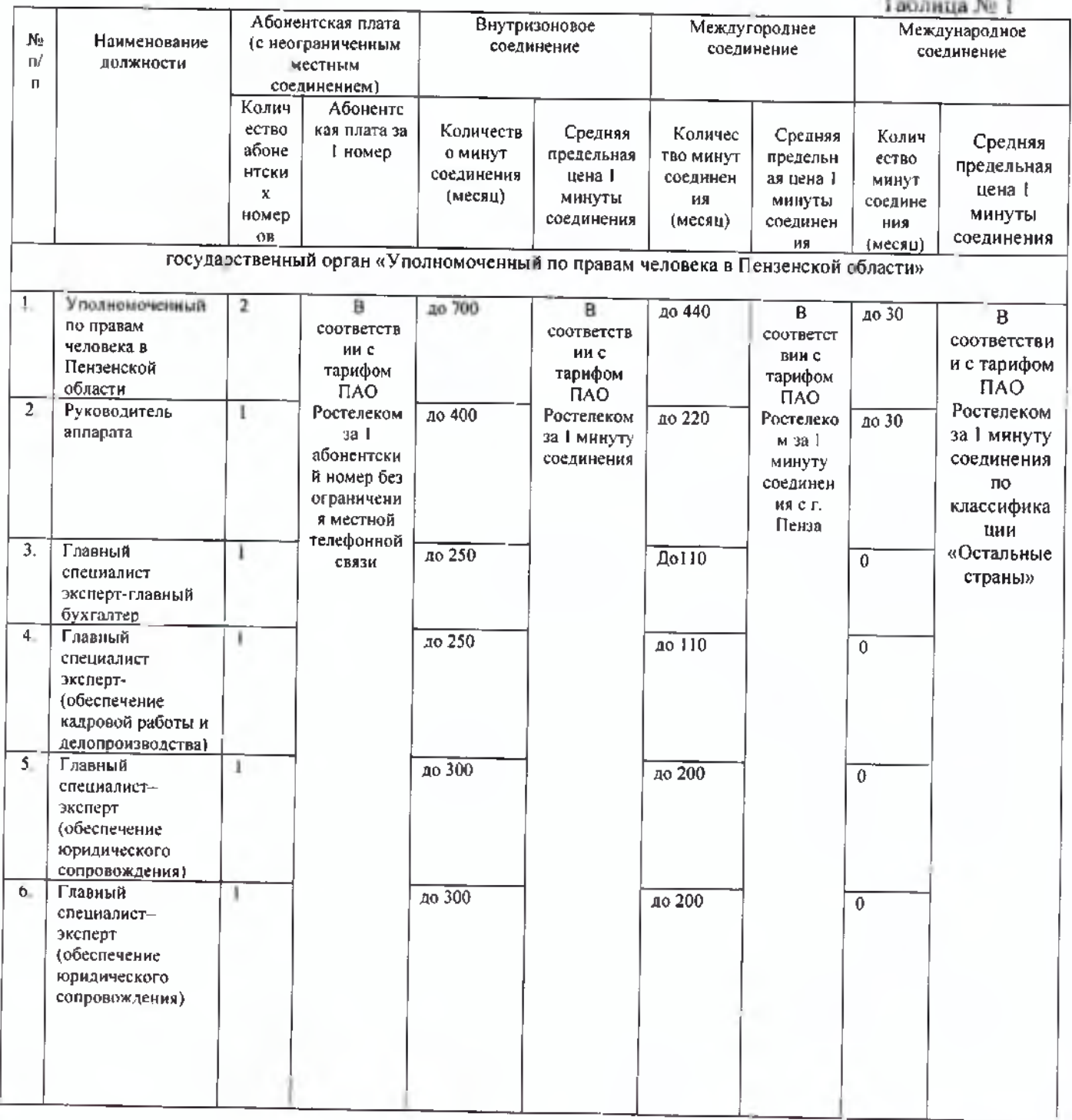

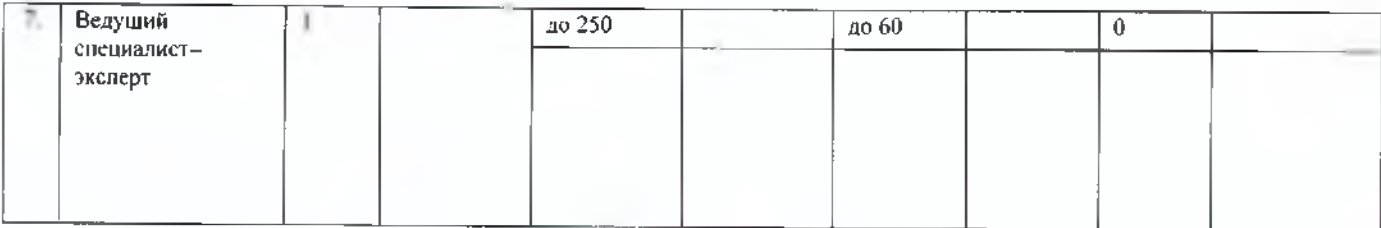

Затраты на оплату услуг подвижной связи (З<sub>сот</sub>) определяются по формуле:  $3.$ 

$$
B_{\rm cor} = \sum_{i=1}^{n} Q_{\rm corr} \times P_{\rm corr} \times N_{\rm corr},
$$

где:

Q<sub>1</sub>cor- количество абонентских номеров пользовательского (оконечного) оборудования, подключенного к сети подвижной связи (далее - номер абонентской станции) по і-й должности;

 $P_{r_{corr}}$  - ежемесячная цена услуги подвижной связи в расчете на 1 номер сотовой абонентской станции і-й должности:

 $N_{-}$ - количество месяцев предоставления услуги подвижной связи по і-й должности. Расчет производится в соответствии с нормами согласно таблице № 2.  $T_0$ 6 million Ma $\Delta$ 

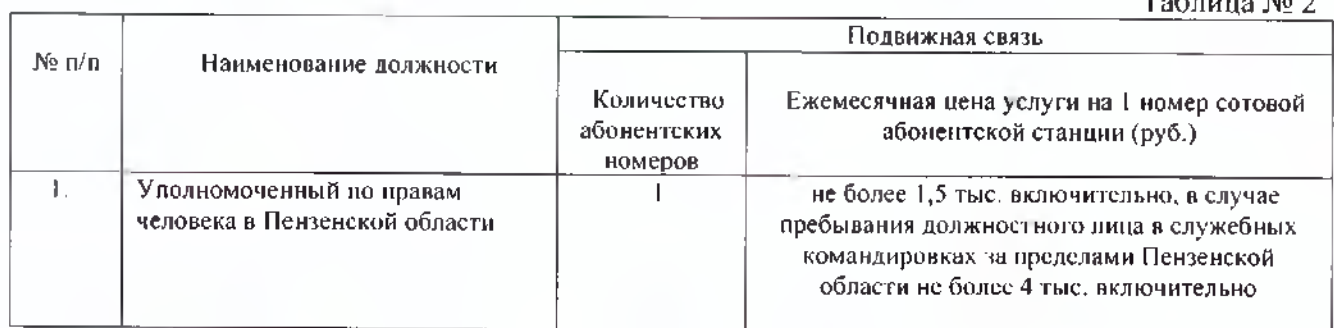

4. Затраты передачу на данных с использованием информационнотелекоммуникационной сети «Интернет» (далее - сеть «Интернет») и услуги интернетпровайдеров для планшетных компьютеров ( $3_{\text{nn}}$ ) определяются по формуле:

$$
\mathbf{3}_{\mathsf{uu}} = \sum_{i=1}^{n} \mathbf{Q}_{i \mathsf{uu}} \times \mathbf{P}_{i \mathsf{uu}} \times \mathbf{N}_{i \mathsf{uu}},
$$

где:

Q<sub>iun</sub> - количество SIM-карт по і-й должности;

Р<sub>ии</sub> - ежемесячная цена в расчете на 1 SIM-карту по i-й должности;

 $N_{-}$ - количество месяцев предоставления услуги передачи данных по і-й должности.

#### Расчет производится в соответствии с нормами согласно таблице № 3.

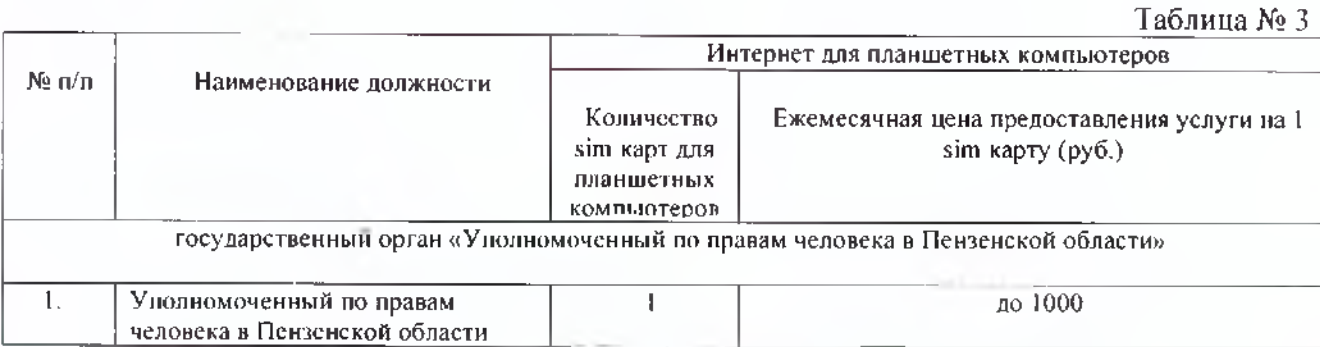

5. Затраты на сеть «Интернет» и услуги интернет-провайдеров (З<sub>и</sub>) определяются по формуле:

$$
\mathbf{B}_{\mathbf{u}} = \sum_{i=1}^{n} \mathbf{Q}_{\mathbf{v}} \times \mathbf{P}_{\mathbf{v}} \times \mathbf{N}_{\mathbf{v}} \times \mathbf{N}_{\mathbf{v}}
$$

гле:

Q. - количество каналов передачи данных сети «Интернет» с і-й пропускной способностью;

Р. и - месячная цена аренды канала передачи данных сети «Интернет» с і-й пропускной способностью;

 $N_{i,j}$  - количество месяцев аренды канала передачи данных сети «Интернет» с i-й пропускной способностью.

Расчет производится в соответствии с нормами согласно таблице № 4.

Таблица № 4

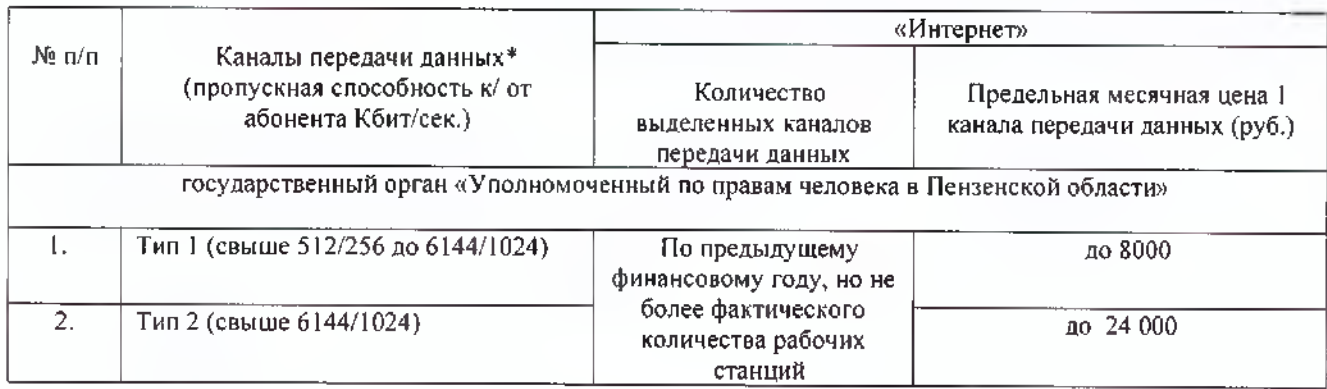

\*Каналы передачи данных как постоянные так и мобильные для АРМ (в том числе ноутбуки) не имеющие возможности подключения к постоянным каналам передачи данных.

#### Затраты на содержание имущества

При определении затрат на техническое обслуживание и регламентно-6. профилактический ремонт, указанный в пунктах 7 - 11 настоящих Правил, применяется перечень работ по техническому обслуживанию и регламентно-профилактическому ремонту и нормативным трудозатратам на их выполнение, установленный в эксплуатационной документации или утвержденном регламенте выполнения таких работ.

Затраты на техническое обслуживание и регламентно-профилактический ремонт 7. вычислительной техники ( $3_{\text{par}}$ ) определяются по формуле:

$$
B_{\text{per}} = \sum_{i=1}^{n} Q_{i \text{per}} \times P_{i \text{per}},
$$

где:

Q<sub>ipBT</sub> - фактическое количество i-й вычислительной техники, но не более предельного количества і- й вычислительной техники;

Р. рвт - цена технического обслуживания и регламентно-профилактического ремонта в расчете на 1 і-ю вычислительную технику в год, определяемая в соответствии со статьей 22 Федерального закона от 05.04.2013 № 44-ФЗ «О контрактной системе в сфере закупок товаров, работ, услуг для обеспечения государственных и муниципальных нужд» (далее - Федеральный закон).

Предельное количество i-х рабочих станций (Q, рвт предел) определяется с округлением до целого по формуле:

где Чоп - расчетная численность основных работников, определяемая в соответствии с пунктами 17-22 общих требований к определению нормативных затрат на обеспечение функций государственных органов, органов управления государственными внебюджетными фондами и муниципальных органов, утвержденных постановлением Правительства Российской Федерации от 13 октября 2014 г. № 1047 «Об общих требованиях к определению нормативных затрат на обеспечение функций государственных органов, органов управления государственными внебюджетными фондами и муниципальных органов» (далее - общие требования к определению нормативных затрат).

8. Затраты на техническое обслуживание и регламентно-профилактический ремонт 3 системы телефонной связи (автоматизированных телефонных станций) ( ™ ) определяются по формуле:

$$
3_{\rm cre} = \sum_{i=1}^{n} Q_{\rm core} \times P_{\rm tree}
$$

где:

 $Q_{\text{tree}}$  - количество автоматизированных телефонных станций i-го вида, подлежащих техническому обслуживанию и регламентно-профилактическому ремонту;

 $P_{\text{tree}}$  - цена технического обслуживания и регламентно-профилактического ремонта 1 автоматизированной телефонной станции i-ro вида в год, определяемая в соответствии со статьей 22 Федерального закона.

9. Затраты на техническое обслуживание и регламентно-профилактический ремонт локальных вычислительных сетей ( $3_{\text{mac}}$ ) определяются по формуле:

$$
\mathbf{3}_{\text{nsc}} = \sum_{i=1}^n Q_{i,m} \ \ \text{if} \ \ P_{i,m+1}
$$

где:

 $Q_{\text{MBC}}$  . количество устройств локальных вычислительных сетей i-го вида, подлежащих техническому обслуживанию и регламентно-профилактическому ремонту;

 $P_{\text{LME}}$  - цена технического обслуживания и регламентно-профилактического ремонта 1 устройства локальных вычислительных сетей i-ro вида в год, определяемая в соответствии со статьей 22 Федерального закона,

10**.** Затраты на техническое обслуживание и регламентно-профилактический ремонт систем бесперебойного питания ( $3<sub>cf</sub>$ ) определяются по формуле:

$$
3_{\rm c6n} = \sum_{i=1}^{n} Q_{i \rm c6n} \times P_{i \rm c6n},
$$

где:

 $\mathbf{Q}_{\text{c65n}}$ - количество модулей бесперебойного питания i-го вида, подлежащих техническому обслуживанию и регламентно-профилактическому ремонту;

Р,с6п - цена технического обслуживания и регламентно-профилактического ремонта 1 модуля бесперебойного питания i-ro вида в год, определяемая в соответствии со статьей 22 Федерального закона.

11**.** Затраты на техническое обслуживание и регламентно-профилактический ремонт принтеров, многофункциональных устройств и копировальных аппаратов и иной оргтехники  $(3<sub>nm</sub>)$  определяются по формуле:

$$
r\rm{ac}.
$$

 $Q_{i_{\text{PDM}}}$  - количество i-х принтеров, многофункциональных устройств и копировальных аппаратов и иной оргтехники, подлежащих техническому обслуживанию и регламентнопрофилактическому ремонту, рассчитанное в соответствии с нормами согласно таблице № 7;

 $B_{\text{pms}} = \sum_{i=1}^{n} Q_{i,\text{pms}} \times P_{i,\text{pms}}$ 

 $P_{\text{p}_\text{DM}}$  - цена технического обслуживания и регламентно-профилактического ремонта i-x принтеров, многофункциональных устройств и копировальных аппаратов и иной оргтехники в год, определяемая в соответствии со статьей 22 Федерального закона.

12, Затраты на оплату услуг по заправке картриджей (Ззк) определяются по формуле:

$$
S_{3\kappa} = \sum_{i=1}^n Q_{\kappa} \times P_{i \, 3\kappa},
$$

где:

Q к- фактическое количество i-x картриджей, но не более предельного количества i-x картриджей;

Р i зк - цена заправки в расчете на 1 i-й картридж в год, определяемая в соответствии со статьей 22 Федерального закона.

Предельное количество i-x картриджей (Q i к предел) определяется с округлением до целого по формуле:

$$
Q i k npea e \pi = \mathbf{V}_{on} \times 100\%
$$

н<sub>оп</sub> - расчетная численность основных работников, определяемая в соответствии с пунктами 17-22 общих требований к определению нормативных затрат.

13. Затраты на оплату услуг по экспертизе средств вычислительной и оргтехники (Зэвт) определяются по формуле:

$$
3_{\text{bpt}} = \sum_{i=1}^{n} Q_{\text{bft}} \times P_{i \text{bmt}}
$$

где:

Q<sub>ipnM</sub> - количество i-х средств вычислительной и оргтехники, подлежащих экспертизе, рассчитанное в соответствии с нормами согласно таблицам № 5 и № 7 ;

 $P_{i_{90M}}$  - цена экспертизы i-х средств вычислительной и оргтехники в год, определяемая в соответствии со статьей 22 Федерального закона.

#### **Затраты на приобретение** прочих **пабот** и **услуг. не относящиеся к затратам на услуги связи, апенлу** и **содержание имущества**

14. Затраты на оплату услуг по сопровождению программного обеспечения и приобретению простых (неисключительных) лицензий на использование программного обеспечения ( $3<sub>cm0</sub>$ ) определяются по формуле:

$$
\mathbf{3}_{\text{cm}} = 3_{\text{cenc}} + 3_{\text{cm}},
$$

где:

Зеспс - затраты на оплату услуг по сопровождению справочно-правовых систем, официальных сайтов;

 $3_{\text{cm}}$  - затраты на оплату услуг по сопровождению и приобретению иного программного обеспечения.

В затраты на оплату услуг по сопровождению программного обеспечения и приобретению простых (неисключительных) лицензий на использование программного обеспечения не входят затраты на приобретение общесистемного программного обеспечения.

15. Затраты на оплату услуг по сопровождению справочно-правовых систем, официальных сайтов ( $3_{\text{core}}$ ) определяются по формуле:

$$
3_{\rm core} = \sum_{i=1}^{n} P_{i \rm cone},
$$

где  $P_{\text{ccirc}}$  - цена сопровождения i-й справочно-правовой системы, официальных сайтов, определяемая согласно перечню работ по сопровождению справочно-правовых систем и нормативным трудозатратам на их выполнение, установленным в эксплуатационной документации или утвержденном регламенте выполнения работ по сопровождению справочноправовых систем, официальных сайтов в соответствии со статьей 22 Федерального закона.

16. Затраты на оплату услуг по сопровождению и приобретению иного программного обеспечения ( $3<sub>cm</sub>$ ) определяются по формуле:

$$
\mathfrak{Z}_{_{\mathsf{CH}\Pi}} = \sum_{\mathsf{g} = 1}^{\mathsf{L}} P_{_{\mathsf{g} \mid \mathsf{H}\Pi\Omega}} + \sum_{j=1}^{\mathsf{H}\mathsf{I}} P_{_{j \mid \mathsf{H}\Pi\Pi}} \ ,
$$

где:

 $P_{g,nno}$  - цена сопровождения g-го иного программного обеспечения, за исключением справочно-правовых систем, определяемая согласно перечню работ по сопровождению g-ro иного программного обеспечения и нормативным трудозатратам на их выполнение, установленным в эксплуатационной документации или утвержденном регламенте выполнения работ по сопровождению g-ro иного программного обеспечения в соответствии со статьей 22 Федерального закона;

 $P_{\text{max}}$  - цена простых (неисключительных) лицензий на использование программного обеспечения на j-e программное обеспечение, за исключением справочно-правовых систем, определяемая в соответствии со статьей 22 Федерального закона.

17. Затраты на оплату работ по монтажу (установке), дооборудованию и наладке оборудования  $(3<sub>w</sub>)$  определяются по формуле:

$$
3_{_{\rm N}} = \sum_{i=1}^{n} Q_{_{i\,M}} \times P_{_{i\,M}} \, .
$$

где:

(' 4 - количество i-ro оборудования, подлежащего монтажу (установке), дооборудованию и наладке, равно количеству простых (неисключительных) лицензий на использование i-ro оборудования, подлежащего;

Р м - цена монтажа (установки), дооборудования и наладки 1 единицы i-ro оборудования, определяемая в соответствии со статьей 22 Федерального закона.

18, Затраты на оплату услуг по утилизации отходов вычислительной и оргтехники (Зуовт) определяются по формуле:

$$
\mathbf{3}_{\text{yobr}} = \sum_{i=1}^{n} \mathbf{Q}_{\text{bt}} \times \mathbf{P}_{i \text{ yobr}},
$$

где:

Q bt - количество i-й вычислительной и оргтехники, подлежащей утилизации;

Pi уовт - цена утилизации 1 единицы i-й вычислительной и оргтехники, определяемая в соответствии со статьей 22 Федерального закона.

19. Затраты на оплату услуг по утилизации архивных документов (Зуад) определяются по формуле:

$$
3\,\mathrm{yaa} = Q\mathrm{iaa} \times P\mathrm{i}\,\mathrm{yaa},
$$

где:

**Qi.** - количество килограммов архивных документов, подлежащих утилизации;

Рим - цена утилизации 1 кг архивных документов, определяемая в соответствии со статьей 22 Федерального закона.

#### Затраты на приобретение основных средств

20. Затраты на приобретение рабочих станций (З<sub>рет</sub>) определяются по формуле:

$$
3_{\text{per}} = \sum_{i=1}^{N} \Big[ \big( Q_{i \text{ per npeaen}} - Q_{i \text{ per tparr}} \big) \times P_{i \text{ per}} \Big],
$$

где:

Qi рет предел - предельное количество рабочих станций по i-й должности;

О рет факт - фактическое количество рабочих станций по i-й должности;

Рірст - цена приобретения 1 рабочей станции по і-й должности.

Предельное количество рабочих станций по i-й должности (Qi per предел определяется по формуле:

 $Q_i$  per npeace =  $q_{on} x 1, 5$ ,

где Ч<sub>оп</sub> - расчетная численность основных работников, определяемая в соответствии с пунктами 17 - 22 общих требований к определению нормативных затрат.

Расчет производится в соответствии с нормами согласно таблице № 5.

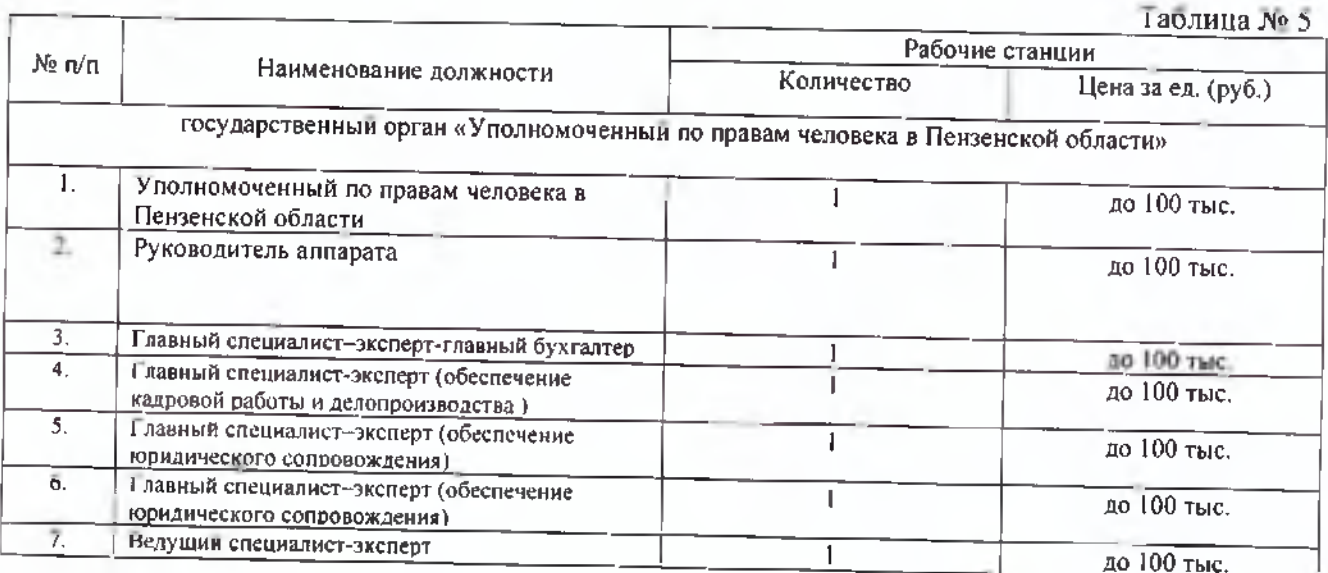

Затраты на приобретение системных телефонов, телефонов, факсов, диктофонов 21. (Зтфд) определяются по формуле:

$$
3_{\eta\phi a} = \sum_{i=1}^{n} \left[ (Q_{i \tau \phi a \text{ npegen}} - Q_{i \tau \phi a \phi a \kappa \tau}) \times P_{i \tau \phi a} \right]
$$

где:

О на резупредельное количество системных телефонов, телефонов, факсов, диктофонов по і-й должности

Отварит - фактическое количество системных телефонов, телефонов, факсов, диктофонов по і-й должности.

Рі тра - цена приобретения 1 системного телефона, телефона, факса, диктофона.

Предельное количество системных телефонов, телефонов, факсов, диктофонов по i-й должности (Q<sub>1 гфд</sub>) определяется по формуле:

где Ч<sub>оп</sub> - расчетная численность основных работников, определяемая в соответствии с пунктами 17 - 22 общих требований к определению нормативных затрат.

Расчет производится в соответствии с нормами согласно таблице № 6.

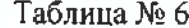

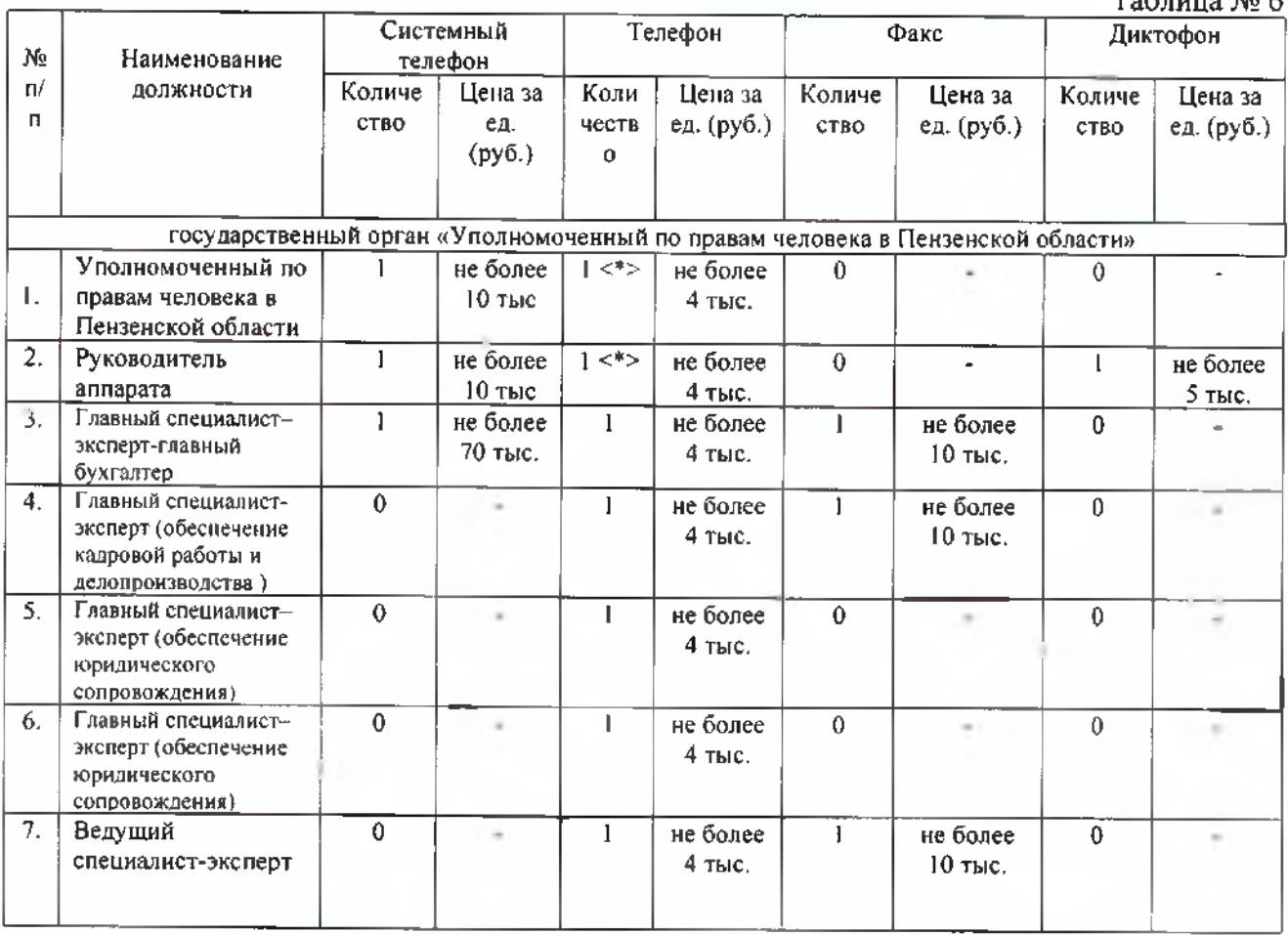

---------------------

<\*> - при отсутствии сетевого телефона.

Затраты на приобретение оборудования по обеспечению безопасности информации  $22.$  $(3$ обин) определяются по формуле:

$$
B_{\text{obm}} = \sum_{i=1}^{n} Q_{\text{obm}} \times P_{\text{obm}}
$$

гле:

 $Q$  обин - количество i-го оборудования по обеспечению безопасности информации;

 $P_{\rm i \; odd}$ - цена приобретаемого i-го оборудования по обеспечению безопасности информации.

Затраты на приобретение принтеров, многофункциональных устройств,  $23.$ копировальных аппаратов и иной оргтехники ( $3_{\text{nm}}$ ) определяются по формуле:

$$
3_{\text{max}} = \sum_{i=1}^{m} \Big[ \big( Q_{i \text{ nm nopper}} - Q_{i \text{ nm qaver}} \big) \times P_{i \text{ nm}} \Big]_{\text{F}_{\text{A}}},
$$

где:

Q<sub>13M Лорог</sub> количество *i-го* типа принтера, многофункционального устройства,

копировального аппарата и иной оргтехники по i-й должности;

Qi пм факт - фактическое количество i-ro типа принтера, многофункционального устройства, копировального аппарата и иной оргтехники по i-й должности;

Р<br>''™ - цена 1 i-го типа принтера, многофункционального устройства, копировального аппарата и иной оргтехники.

Расчет производится в соответствии с нормами согласно таблице № 7.

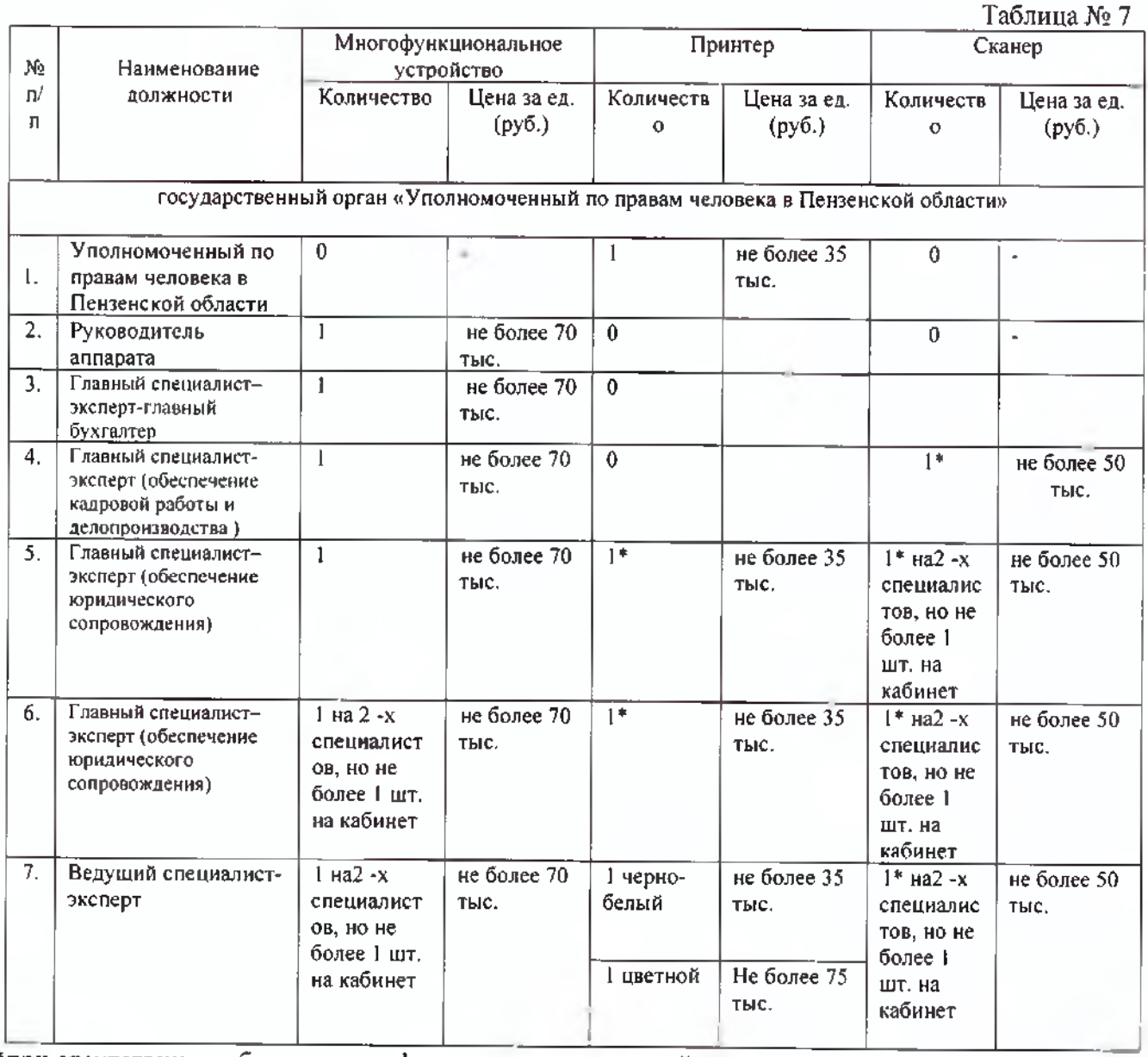

\*при отсутствии в кабинете многофункционального устройства.

24. формуле: Затраты на приобретение средств подвижной связи ( $\mathbb{3}_{\text{apcor}}$ ) определяются по

$$
\mathbf{B}_{\text{apcor}} = \sum_{i=1}^{n} \mathbf{Q}_{i \text{ apcor}} \times \mathbf{P}_{i \text{ apcor}},
$$

где:

 $Q_{i\text{ upper}}$  - количество средств подвижной связи по i-й должности;

Р. прсот - стоимость I средства подвижной связи для i-й должности.

Расчет производится в соответствии с нормами согласно таблице № 8.

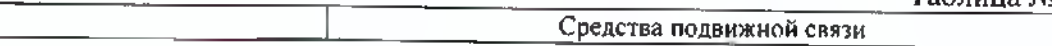

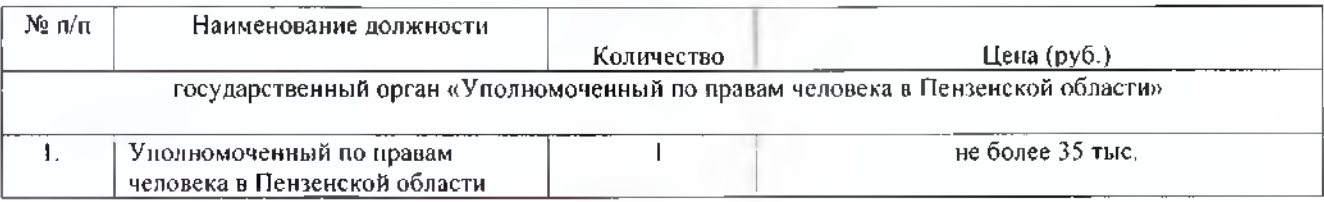

25. Затраты на приобретение планшетных компьютеров  $(3_{\text{max}})$  определяются по формуле:

$$
\mathbf{3}_{\text{npuk}} = \sum_{i=1}^{n} \mathbf{Q}_{\text{t nddx}} \times \mathbf{P}_{\text{t npaux}},
$$

где:

 $Q_{\text{source}}$  - количество планшетных компьютеров по i-й должности;

Р, прпк - цена 1 планшетного компьютера по i-й должности.

Расчет производится в соответствии с нормами согласно таблице № 9.

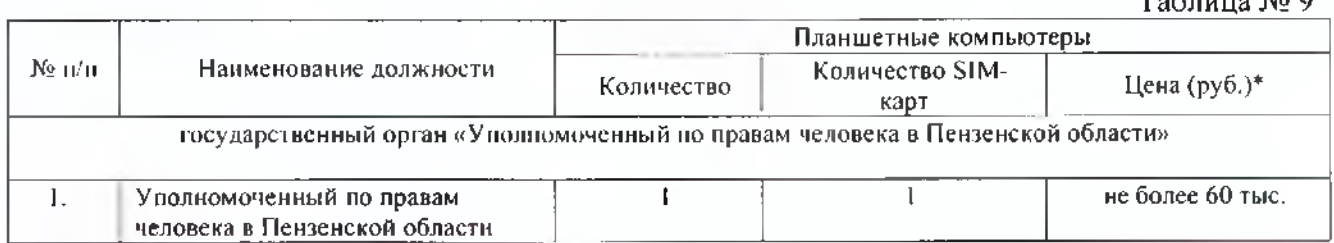

25. Затраты на приобретение ноутбуков (Зпрнб) определяются по формуле:

$$
3_{\text{npH6}} = \sum_{i=1}^{n} Q_{\text{input}} \times P_{\text{input}} ,
$$

где:

QmpHo • количество ноутбуков по i-й должности;

Р<sub>илриб</sub> - цена одного ноутбука по i-й должности.

Расчет производится в соответствии с нормами согласно таблице № 10.

Таблица № 10

 $T_0$ блица  $M_2$  $\theta$ 

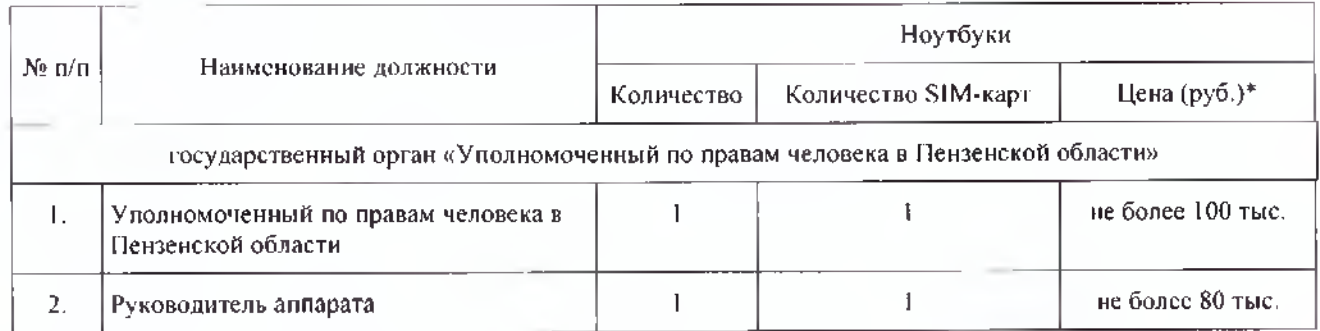

<\*> - Периодичность приобретения ноутбука определяется максимальным сроком полезного использования и составляет 3 года.

#### **Затраты на приобретение материальных запасов**

26. Затраты на приобретение мониторов ( З мон) определяются но формуле:

$$
\mathbf{3}_{\text{max}} = \sum_{i=1}^{n} \mathbf{Q}_{i \text{ sum}} \times \mathbf{P}_{i \text{ sum}}.
$$

где:

Q, **"он** - количество мониторов;

 $P_{i \text{ non}}$  - цена одного монитора;

Расчет производится в соответствии с нормами согласно таблице № 11.

27. Затраты на приобретение системных блоков ( $3_{c6}$ ) определяются по формуле:

$$
3_{\text{ob}} = \sum_{i=1}^{n} Q_{i\text{ob}} \times P_{i\text{ob}}.
$$

где:

 $Q_{\text{1-65}}$  - планируемое к приобретению количество системных блоков;

 $P_{106}$  - цена одного системного блока.

Расчет производится в соответствии с нормами согласно таблице № 11.

Таблица № 11

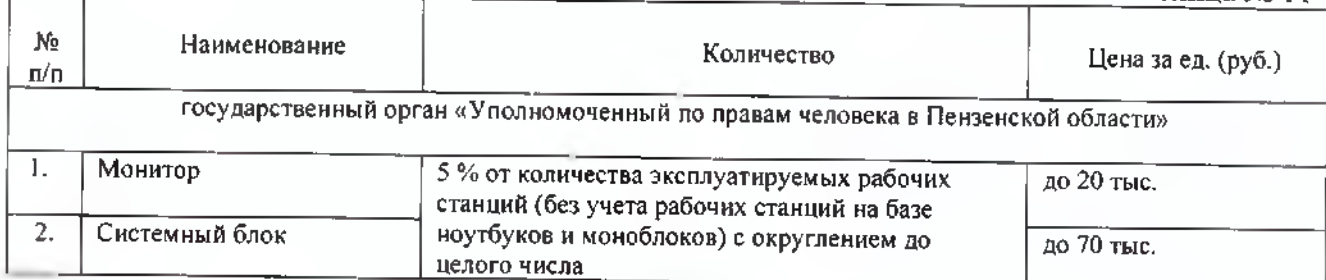

28. Затраты на приобретение других запасных частей для вычислительной техники ( Злвт) определяются по формуле:

$$
S_{\text{ABT}} = \sum_{i=1}^{n} Q_{i \text{ max}} \times P_{i \text{ max}},
$$

где:

 $Q_{i, \text{par}}$ - планируемое к приобретению количество i-x запасных частей для вычислительной техники;

**Р**<sub>даят</sub> - цена 1 единицы i-й запасной части для вычислительной техники. Расчет производится в соответствии с нормами согласно таблице № 12.

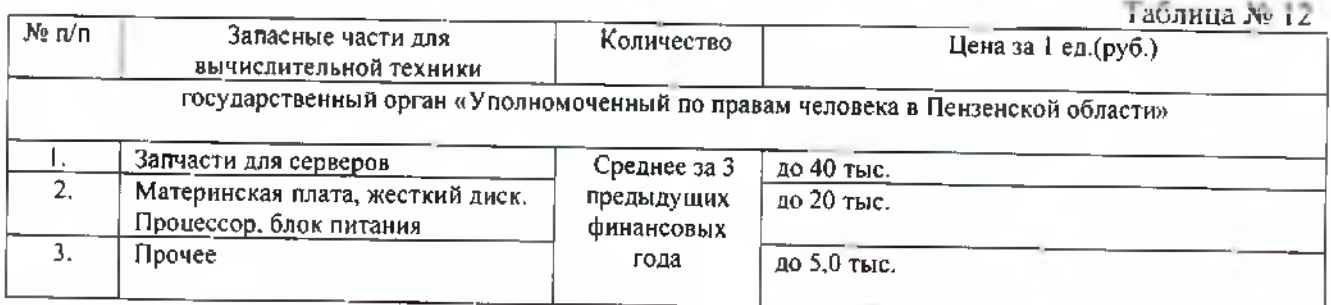

29. Затраты на приобретение носителей информации, в том числе магнитных и оптических носителей информации ( $3_{\text{mt}}$ ) определяются по формуле:

$$
\mathbf{3}_{\text{MH}} = \sum_{i=1}^{n} \mathbf{Q}_{i \text{ MH}} \times \mathbf{P}_{i \text{ MH}},
$$

где:

 $Q_{\text{JMH}}$  - планируемое к приобретению количество i-го носителя информации;

 $P_{\text{max}}$  - цена I единицы носителя информации по i-й должности.

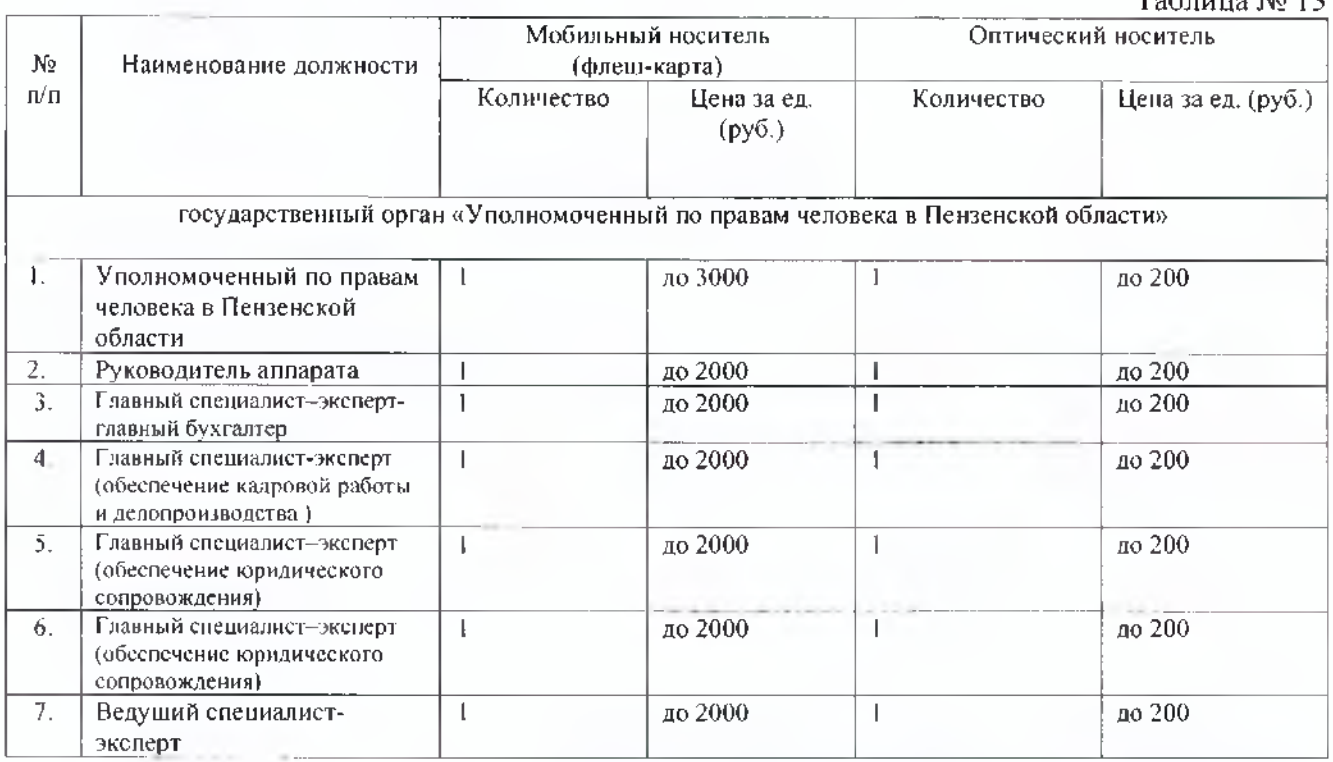

30. Затраты па приобретение деталей для содержания принтеров, многофункциональных устройств, копировальных аппаратов и иной оргтехники ( $3$ , ) определяются по формуле:

$$
\beta_{_{\rm QCO}}=3_{_{\rm PM}}+3_{_{\rm ML}},
$$

где:

3 - затраты на приобретение расходных материалов для принтеров, многофункциональных устройств, копировальных аппаратов и иной оргтехники;

 $3_{\rm m}$  <sub>-</sub> затраты на приобретение запасных частей для принтеров, многофункциональных устройств, копировальных аппаратов и иной оргтехники.

31. Затраты на приобретение расходных материалов для принтеров, многофункциональных устройств и копировальных аппаратов (оргтехники)  $(3<sub>na</sub>)$  определяются по формуле:

$$
\mathbf{3}_{\mathrm{pm}} = \sum_{i=1}^m Q_{i\, \mathrm{pm}} \; \times \; N_{i\, \mathrm{pm}} \; \times \; P_{i\, \mathrm{pm}},
$$

где:

 $Q_{i,pM}$  - фактическое количество принтеров, многофункциональных устройств и копировальных аппаратов (оргтехники) i-ro типа;

 $N_{\text{rms}}$  - норматив потребления расходных материалов *i-м* типом принтеров, многофункциональных устройств и копировальных аппаратов (оргтехники);

 $P_{\text{row}}$  - цена расходного материала по i-му типу принтеров, многофункциональных устройств и копировальных аппаратов (оргтехники).

Расчет производится в соответст вии с нормами согласно таблице № 14.

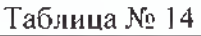

 $T_0$ блица  $M_2$  12

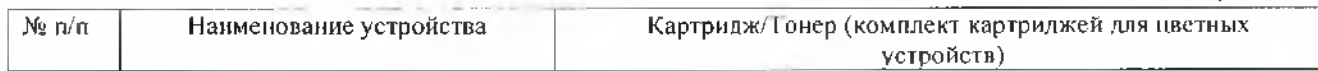

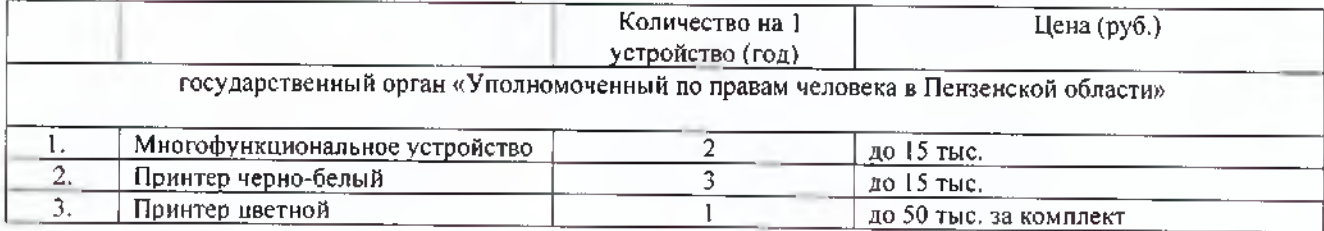

32. Затраты на приобретение запасных частей для принтеров, многофункциональных устройств и копировальных аппаратов (оргтехники)  $(3_{3n})$  определяются по формуле:

$$
3_{3n} = \sum_{i=1}^{n} Q_{i} = \times P_{i3n},
$$

где:

Q, зп - планируемое к приобретению количество i-x запасных частей для принтеров, многофункциональных устройств и копировальных аппаратов (оргтехники), рассчитанное в соответствии с нормами согласно таблице № 7;

**P**<sub>130</sub> **....... 1 a represented**: 130 - цена 1 единицы i-й запасной части, определяемая в соответствии со статьей 22 Федерального закона.

33. Затраты на приобретение материальных запасов по обеспечению безопасности информации ( $3_{\mu\text{f}m}$ ) определяются по формуле:

$$
3_{\text{m6h}} = \sum_{i=1}^{n} Q_{i \text{ m6h}} \times P_{i \text{ m6h}},
$$

где:

 $Q_{i_{\text{M}}6n}$  - планируемое к приобретению количество i-го материального запаса, определяемое по средним фактическим данным за 3 предыдущих финансовых года;

 $P_{\text{m6a}}$  - цена 1 единицы i-го материального запаса, определяемая в соответствии со статьей 22 Федерального закона.

#### **И. ПРОЧИЕ ЗАТРАТЫ**

#### **Затраты на** услуги связи . **не отнесенные к затратам на** услуги связи **рамках загпат на информационно-коммуникационные технологии**

34. Затраты на услуги связи (Зив) определяются по формуле:

$$
3^{ax}_{ycs} = 3_a + 3_{cs} ,
$$

где:

 $3<sub>n</sub>$  - затраты на оплату услуг почтовой связи;

 $3_{\rm cc}$  - затраты на оплату услуг специальной связи.

35. Затраты на оплату услуг почтовой связи  $(3<sub>n</sub>)$  определяются по формуле:

$$
3_n = \sum_{i=1}^n Q_{i,n} \times P_{i,n},
$$

где:

 $Q_{i,n}$  - планируемое количество i-х почтовых отправлений в год;

 $P_{\text{min}}$  .  $P_{\text{min}}$  1.2 |П - цена 1 i-ro почтового отправления. Расчет производится в соответствии с нормами согласно таблице 15,

36. Затраты на оплату услуг специальной связи  $(3)$  определяются по формуле:

$$
B_{cc} = Q_{cc} \times P_{cc},
$$

где:

 $Q_{cc}$  - планируемое количество листов (пакетов) исходящей информации в год;

Р<sub>сс</sub> - цена 1 листа (пакета) исходящей информации, отправляемой по каналам специальной связи.

Расчет производится в соответствии с нормами согласно таблице № 15.

Таблица № 15

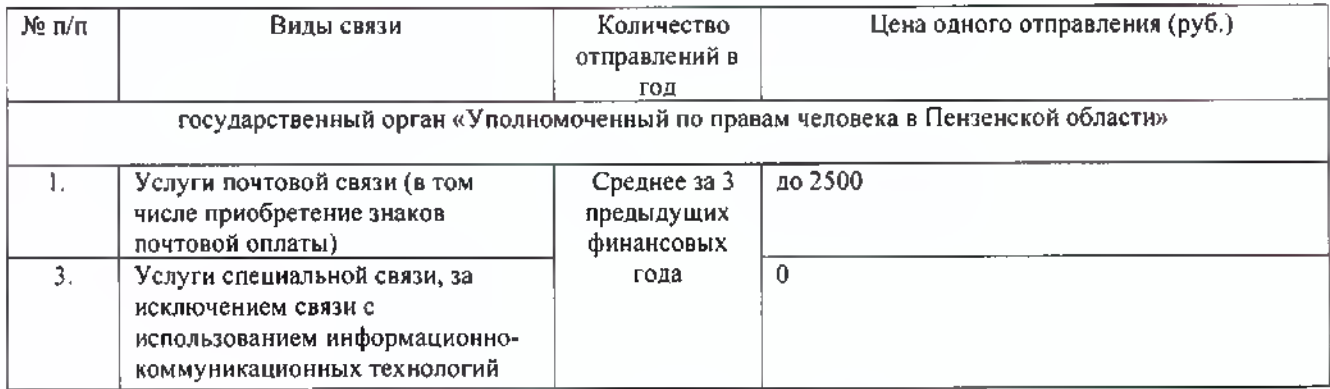

#### **Затраты на транспортные услуги**

37. Затраты по договору об оказании услуг перевозки (транспортировки) грузов ( $3_{\text{ar}}$ ) определяются по формуле:

$$
\mathbf{3}_{\text{ar}} = \sum_{\text{i=1}} Q_{\text{i,ar}} \times \mathbf{P}_{\text{i,ar}} \,,
$$

где:

 $Q_{\text{opt}}$  - планируемое к приобретению количество i-х услуг перевозки (транспортировки) грузов;

 $P_{\text{max}}$  - цена I i-й услуги перевозки (транспортировки) груза, определяемая в соответствии со статьей 22 Федерального закона.

38. Затраты на оплату разовых услуг пассажирских перевозок при проведении совещания  $(3<sub>m</sub>)$  определяются по формуле:

$$
3_{nn} = \sum_{i=1}^{n} Q_{ij} \times Q_{i} \times P_{i}.
$$

где:

Q - планируемое количество к приобретению i-x разовых услуг пассажирских перевозок;

 $Q_{\text{eq}}$  - среднее количество часов аренды транспортного средства по i-й разовой услуге;

 $P_{\mu_{\alpha}}$  - цена 1 часа аренды транспортного средства по i-й разовой услуге, определяемая в соответствии со статьей 22 Федерального закона.

39, Затраты на оплату проезда работника к месту нахождения учебного заведения и обратно ( $3<sub>row</sub>$ ) определяются по формуле:

$$
3_{\tau p y} = \sum_{i=1} Q_{i \tau p y} \times P_{i \tau p y} \times 2,
$$

где:

Qirpy - количество работников, имеющих право на компенсацию расходов, по i-му направлению;

Р<sub>гтру</sub> - цена проезда к месту нахождения учебного заведения по i-му направлению, определяемая в соответствии со статьей 22 Федерального закона.

### **Затраты на оплату расходов по договорам об оказании услм , связанных с проездом и наймом жилого помещения в связи с командированием работников^ заключаемым со сторонними организациями**

40. Затраты на оплату расходов по договорам об оказании услуг, связанных с проездом и наймом жилого помещения в связи с командированием работников, заключаемым со сторонними организациями ( $3_{k0}$ ), определяются по формуле:

$$
3_{\kappa p} = 3_{\text{npoes}_\Delta} + 3_{\text{Ham}_M},
$$

где:

**3** проезд " затраты по договору на проезд к месту командирования и обратно;

 $3$  \* · затраты по договору на найм жилого помещения на период командирования.

41. Затраты по договору на проезд к месту командирования и обратно  $(3_{\text{nocos}x})$  определяются по формуле:

$$
\mathbb{E}_{\text{npoesat}} = \sum_{i=1}^{n} Q_{i \text{ mpoesat}} \times P_{i \text{ mpoesat}} \times 2
$$

где:

Q , проезд - количество командированных работников по i-му направлению командирования с учетом показателей утвержденных планов служебных командировок;

 $P_{i,n_{\text{pump}}}$ - цена проезда по i-му направлению командирования с учетом требований постановления Правительства Пензенской области от 14.10.2014 № 700-пП «О порядке и размерах возмещения расходов, связанных со служебными командировками, работникам заключившим трудовой договор о работе в государственных органах Пензенской области работникам государственных учреждений Пензенской области» (с последующими .<br>изменениями), порядка и условий командирования государственных гражданских служащих<br>Пентенской области, утвержденных постановлением Губернатора Пензенской области от 19.03.2010 № 20 «О порядке и условиях командирования государственных гражданских служащих Пензенской области» (с последующими изменениями).

42. Затраты по договору на найм жилого помещения на период командирования (3  $\,$  ) определяются по формуле:

$$
\mathbf{B}_{\text{Ham}} = \sum_{i=1}^{n} \mathbf{Q}_{i \text{Ham}} \times \mathbf{P}_{i \text{Ham}} \times \mathbf{N}_{i \text{Ham}} ,
$$

**где:**

О.наим - количество командированных работников по i-му направлению командирования с учетом показателей утвержденных планов служебных командировок;

Р|найм- цена найма жилого помещения в сутки по i-му направлению командирования с учетом требований постановления Правительства Пензенской области от 14 10 2014 № 700-пП «О порядке и размерах возмещения расходов, связанных со служебными командировками.<br>работникам заключившим трудовой договор о работе в государственных органах Пензенской области, работникам государственных учреждений Пензенской области» (с последующими<br>изменениями) порядка и успорий комонтивений Пензенской области» (с последующими изменениями), порядка и условий командирования государственных гражданских служащих

Пензенской области, утвержденных постановлением Губернатора Пензенской области от 19.03.2010 № 20 «О порядке и условиях командирования государственных гражданских служащих Пензенской области» (с последующими изменениями);

 $N_{i_{\text{total}}}$  - количество суток нахождения в командировке по i-му направлению командирования.

#### **Затраты** на **ппиобретение прочих работ н** услуг, **не относящиеся к затратам па** услуги связи, **транспортные** услуги, **оплату расходов по договорам об оказании услуг, связанных с проездом и наймом жилого помещения в связи с командированием работников, заключаемым со сторонними организациями, а также к затратам на коммунальные** услуги, **аренду помещений и оборудования, содержание имущества в рамках прочих затрат и затратам на приобретение прочих работ и** услуг **рамках затрат на ннформационно-коммуннкациониые технологии**

43. Затраты на оплату типографских работ и услуг, включая приобретение периодических печатных изданий ( $3<sub>z</sub>$ ), определяются по формуле:

$$
3_{\circ} = 3_{\circ} + 3_{\circ}.
$$

где:

 $3<sub>x</sub>$  - затраты на приобретение спецжурналов;

 $3_{uy}$ - затраты на приобретение информационных услуг, которые включают в себя затраты на приобретение иных периодических печатных изданий, справочной литературы, а также подачу объявлений в печатные издания; предпечатную подготовку, размещение, распространение информационных статей, публикаций в печатных изданиях; производство, размещение телевизионных роликов, телевизионных программ; производство, размещение аудиороликов в эфире радиостанций; информационное сопровождение мероприятий государственных программ Пензенской области в интернет-ресурсах информационных агентств.

44. Затраты на приобретение спецжурналов (Зж) определяются по формуле:

$$
\mathbf{3}_{\kappa} = \sum_{\kappa} \mathbf{Q}_{\kappa \kappa} \times \mathbf{P}_{\kappa \kappa},
$$

где:

Qi ж - количество приобретаемых i-х спецжурналов;

 $P_{1\text{W}}$  - цена 1 i-го спецжурнала.

Расчет производится в соответствии с нормами согласно таблице № 16.

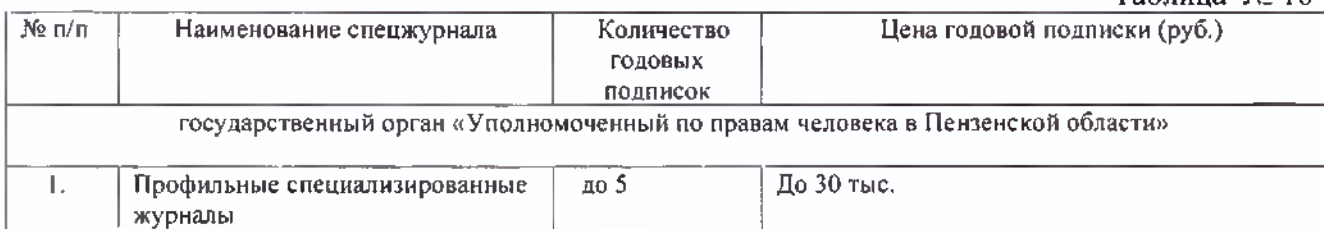

45. Затраты на приобретение информационных услуг, которые включают в себя затраты на приобретение периодических печатных изданий, справочной литературы, а также подачу объявлений в печатные издания; предпечатную подготовку, размещение, распространение

Таблица № 16

информационных статей, публикаций в печатных изданиях; производство, размещение телевизионных роликов, телевизионных программ; производство, размещение аудиороликов в эфире радиостанций; информационное сопровождение мероприятий государственных программ Пензенской области в интернет-ресурсах информационных ага **псге** ( Зи> ).oi гределянлся в соответствии то статьей 22 Федерального закона

46. Затраты на оплату услуг внештатных сотрудников ( $3_{\text{ancn}}$ ) определяются по формуле:

$$
\mathbf{B}_{\text{b}_{\text{H}}\text{C}n} = \sum_{j=1}^{m} \mathbf{M}_{j,\text{b}_{\text{H}}\text{C}n} \ \times \ \mathbf{P}_{j,\text{b}_{\text{H}}\text{C}n} \ \times \ \left( \mathbf{I} + \mathbf{t}_{j,\text{b}_{\text{H}}\text{C}n} \right),
$$

где:

М<sub>ленсп</sub> - планируемое количество месяцев работы внештатного сотрудника в j-й должности;

Р<sub>ј внсп</sub> - цена 1 месяца работы внештатного сотрудника в ј-й должности, определяемая в соответствии со статьей 22 Федерального закона;

Ьвксп ' процентная ставка страховых взносов в государственные внебюджетные фонды.

Расчет затрат на оплату услуг внештатных сотрудников может быть произведен при условии отсутствия должности (профессии рабочего) внештатного сотрудника в штатном расписании.

К указанным затратам относятся затраты по договорам гражданско-правового характера, предметом которых является оказание физическим лицом работ и услуг, не относящихся к коммунальным услугам и услугам, связанным с содержанием имущества.

47. Затраты на проведение диспансеризации работников  $(3_{\text{green}})$  определяются по формуле:

$$
3_{\text{mean}} = \mathbf{q}_{\text{mean}} \times \mathbf{P}_{\text{mean}},
$$

где:

Чдисп - численность работников, подлежащих диспансеризации;

Р<sub>дисп</sub> - цена проведения диспансеризации в расчете на 1 работника, определяемая в соответствии со статьей 22 Федерального закона.

48. Затраты на оплату услуг обязательного государственного страхования государственных гражданских служащих **(Зогсгс)** определяются по формуле;

$$
3_{\text{orerc}} = \sum_{i=1}^{6} \text{OK}_{\text{rc}} \times 20\%
$$

где:

ОКгс - сумма оклада по i-й должности государственной гражданской службы Пензенской области, подлежащей обязательному государственному страхованию, согласно штатному расписанию.

49. Затраты на оплату работ по монтажу (установке), дооборудованию и наладке оборудования (Зман) определяются по формуле:

$$
3_{\text{max}} = \sum_{g=1}^{k} Q_{g \text{ sum}} \times P_{g \text{ max}},
$$

где:

 $Q_{g_{M,2H}}$  - количество g-го оборудования, подлежащего монтажу (установке), дооборудованию и наладке;

 $P_{g_{M1M}}$  - цена монтажа (установки), дооборудования и наладки g-го оборудования, определяемая в соответствии со статьей 22 Федерального закона.

50. Затраты на оплату труда независимых экспертов  $(3<sub>14</sub>)$  определяются по формуле:

$$
3_{H3} = Q_K \times Q_{43} \times Q_{H3} \times S_{H3} \times (1 + k_{crp}),
$$

где:

 $\mathbb{R}^n$  - планируемое в очередном финансовом году количество часов заседаний аттестационных и конкурсных комиссий, комиссий по соблюдению требований к служебному поведению государственных служащих и урегулированию конфликта интересов;

430 - планируемое количество независимых экспертов, включенных в аттестационные и конкурсные комиссии, комиссии по соблюдению требований к служебному поведению государственных служащих и урегулированию конфликта интересов;

я<sub>ю</sub> - ставка почасовой оплаты труда независимых экспертов, установленная постановлением Правительства Пензенской области от ] 3.07.2007 № 490-пП «О порядке оплаты труда независимых экспертов, включаемых в составы аттестационной и конкурсной комиссий, образуемых исполнительными органами государственной власти Пензенской области»;

 $\epsilon_{\rm cp}$  - процентная ставка страхового взноса в государственные внебюджетные фонды при оплате труда независимых экспертов на основании гражданско-правовых договоров.

51. Затраты на приобретение бланков строгой отчетности (Збд) определяются по формуле:

$$
3_{6\pi} = \sum_{i=1}^{n} Q_{i \text{ 6co X}} P_{i \text{ 6co x}}
$$

где:

Qi бсо - планируемое к приобретению количество бланков строгой отчетности;

Pi бсо - цена одного бланка строгой отчетности.

Расчет производится в соответствии с нормами согласно таблице № 17.

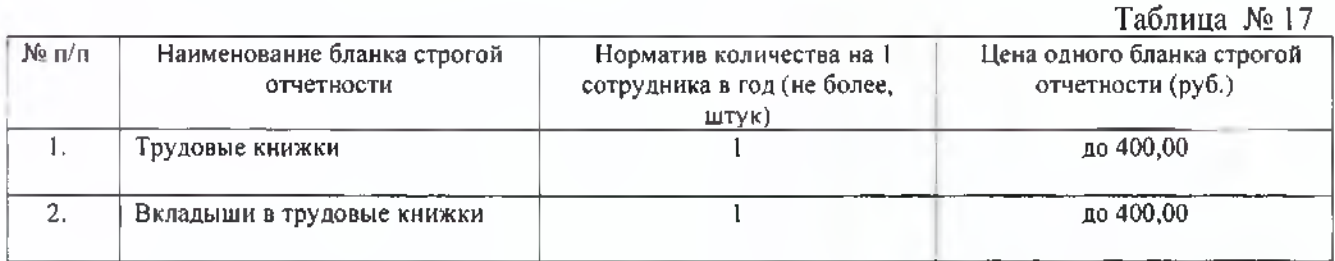

#### **Затраты на приобретение основных средств, не отнесенные к затратам на приобретение основных средств в рамках затрат на инфопмацнонно-коммуникацнонные технологии**

52. Затраты на приобретение мебели ( $3<sub>max</sub>$ ) определяются по формуле:

$$
P_{\text{mme}\delta} = \sum_{i=1} Q_{i \text{ mme}\delta} \times P_{i \text{ mme}\delta},
$$

где:

 $Q_{\text{max}}$  - планируемое к приобретению количество i-х предметов мебели;

 $P_{\text{mme\&}}$  - цена 1-го предмета мебели.

# $Ta$ блица №18

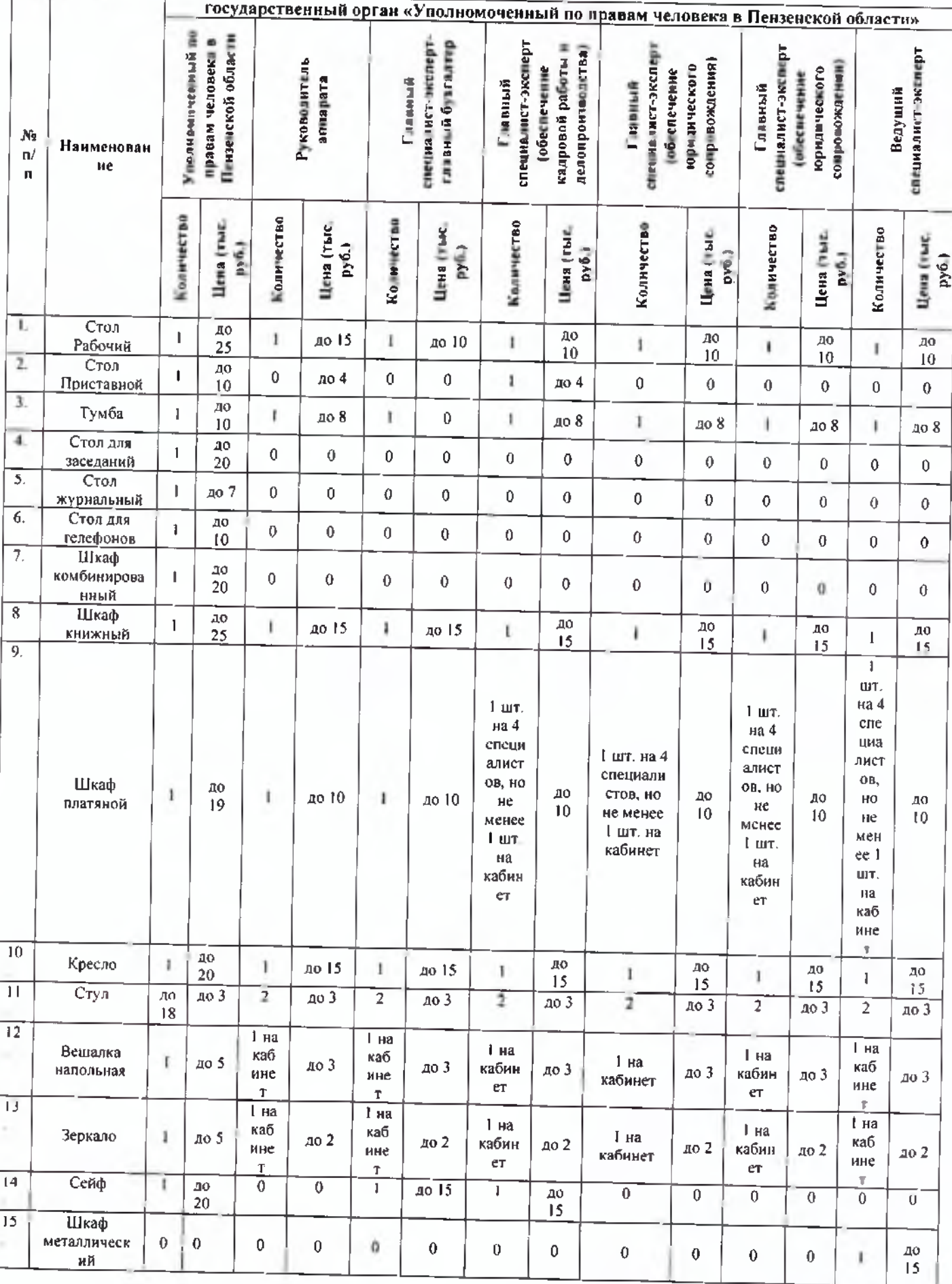

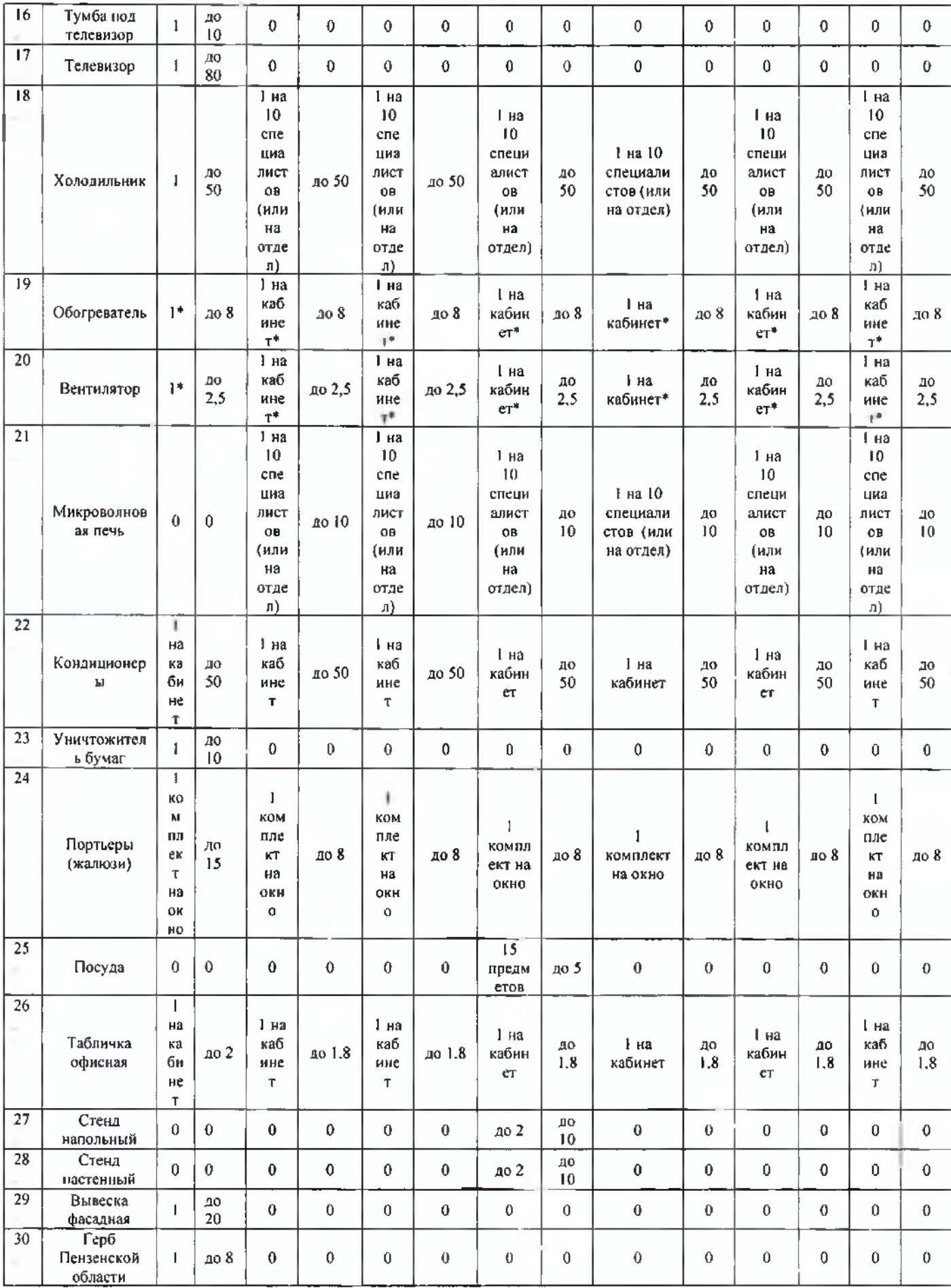

\* при отсутствии в помещении кондиционера.

## Затраты на приобретение материальных запасов, не отнесенные к затратам на приобретение материальных запасов в рамках затрат на информационно-коммуникационные технологии

Затраты на приобретение материальных запасов, не отнесенные к затратам на 53. приобретение материальных запасов в рамках затрат на информационно-коммуникационные технологии (3<sup>2x3</sup>), определяются по формуле:

$$
3_{\text{M3}}^{\text{ax3}} = 3_{\text{KaHH}} + 3_{\text{xn}} + 3_{\text{M3TO}}.
$$

где:

З канц - затраты на приобретение канцелярских принадлежностей;

 $3_{\text{xn}}$  - затраты на приобретение хозяйственных товаров и принадлежностей;

Змато - затраты на приобретение материальных запасов для нужд гражданской обороны;

Затраты на приобретение канцелярских принадлежностей (З канц) определяются по **54.** формуле:

$$
\mathbf{B}_{\text{sym}} = \sum_{i=1}^{n} \mathbf{N}_{i \text{ km}} \times \mathbf{U}_{\text{on}} \times \mathbf{P}_{i \text{ km}},
$$

где:

N<sub>1 канц</sub> - количество 1-го предмета канцелярских принадлежностей;

Ч<sub>ов</sub> - расчетная численность основных работников, определяемая в соответствии с пунктами 17 - 22 Общих правил определения нормативных затрат:

Р<sub>икани</sub> - цена I-го предмета канцелярских принадлежностей.

Расчет производится в соответствии с нормами согласно таблице № 19.

Таблица № 19

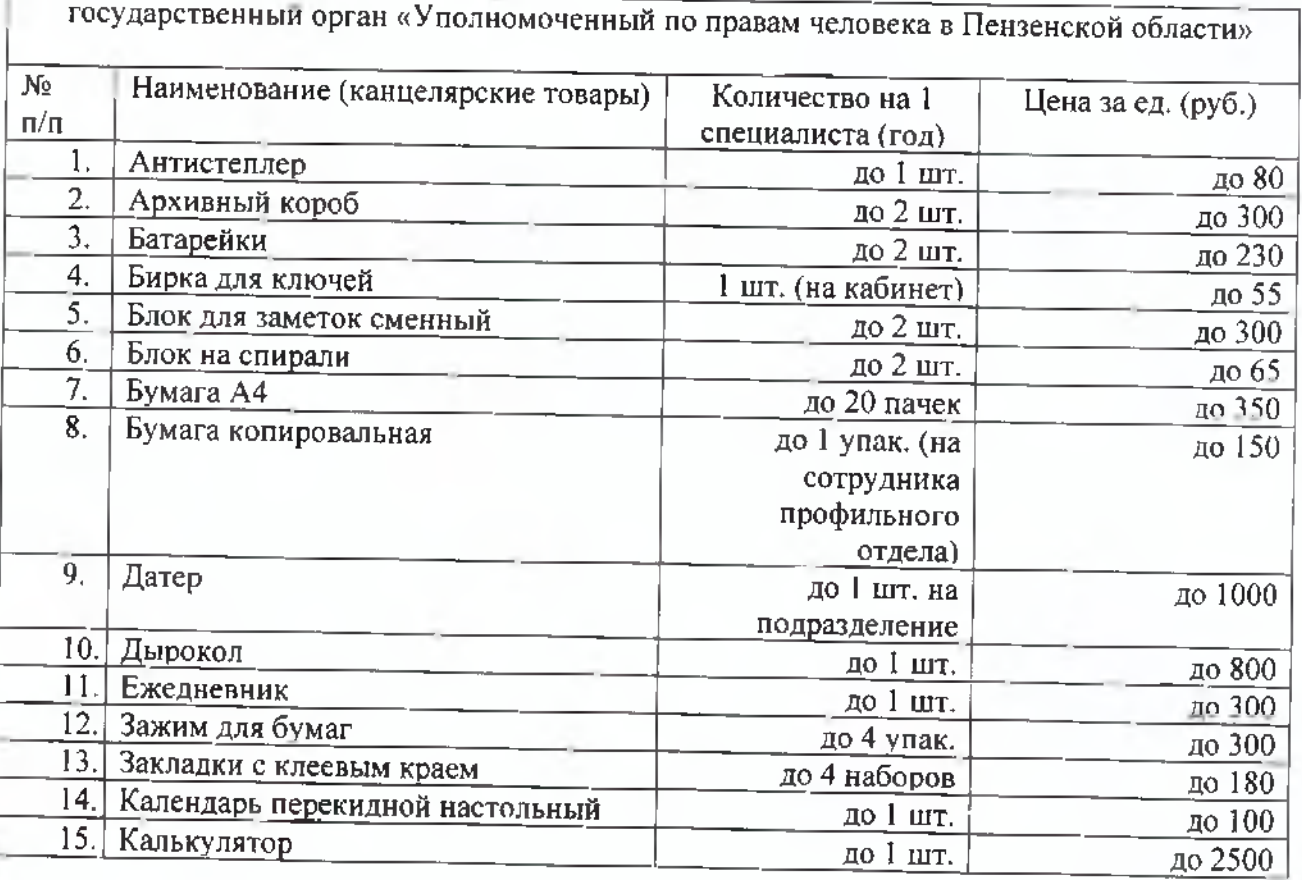

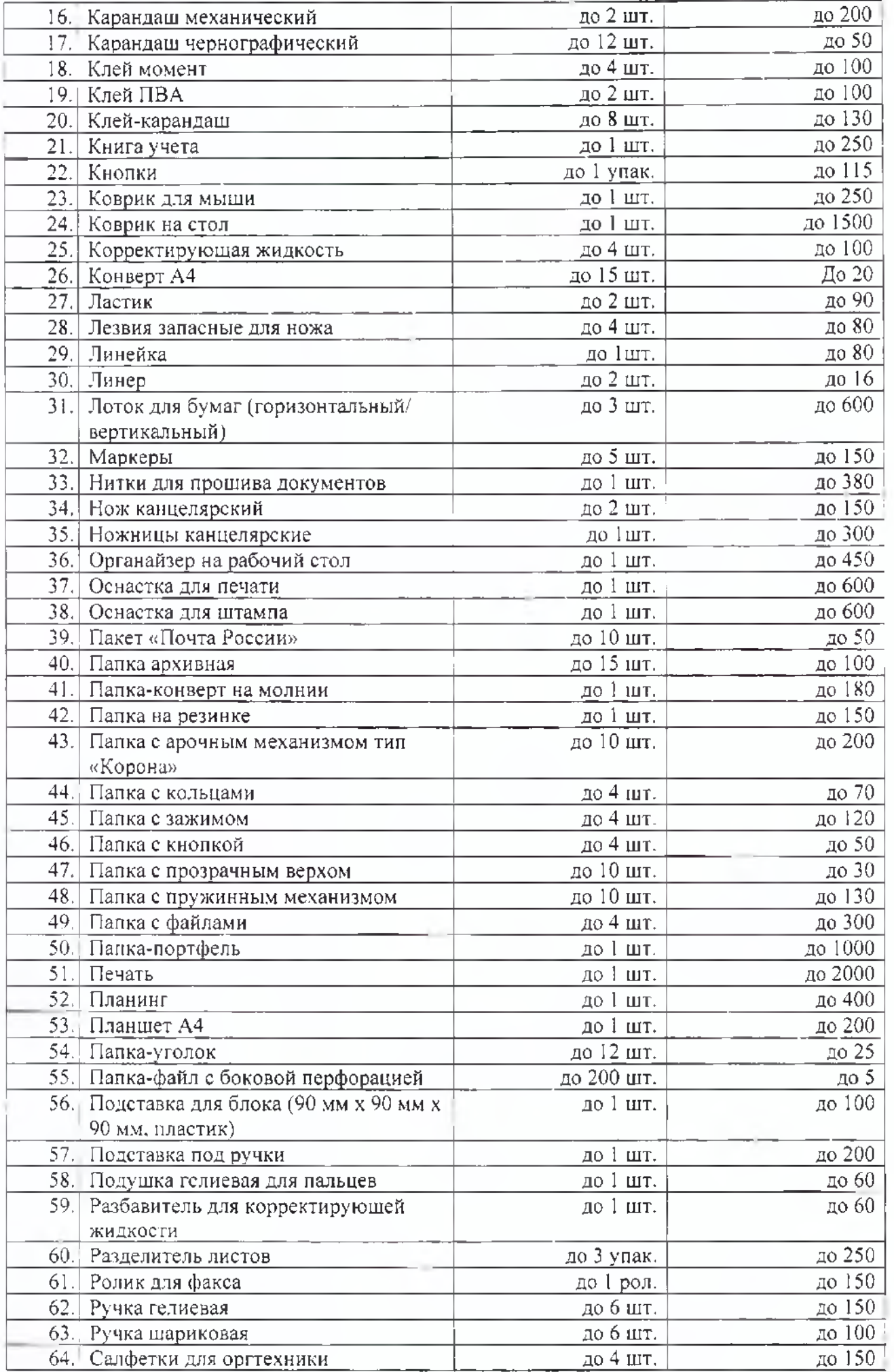

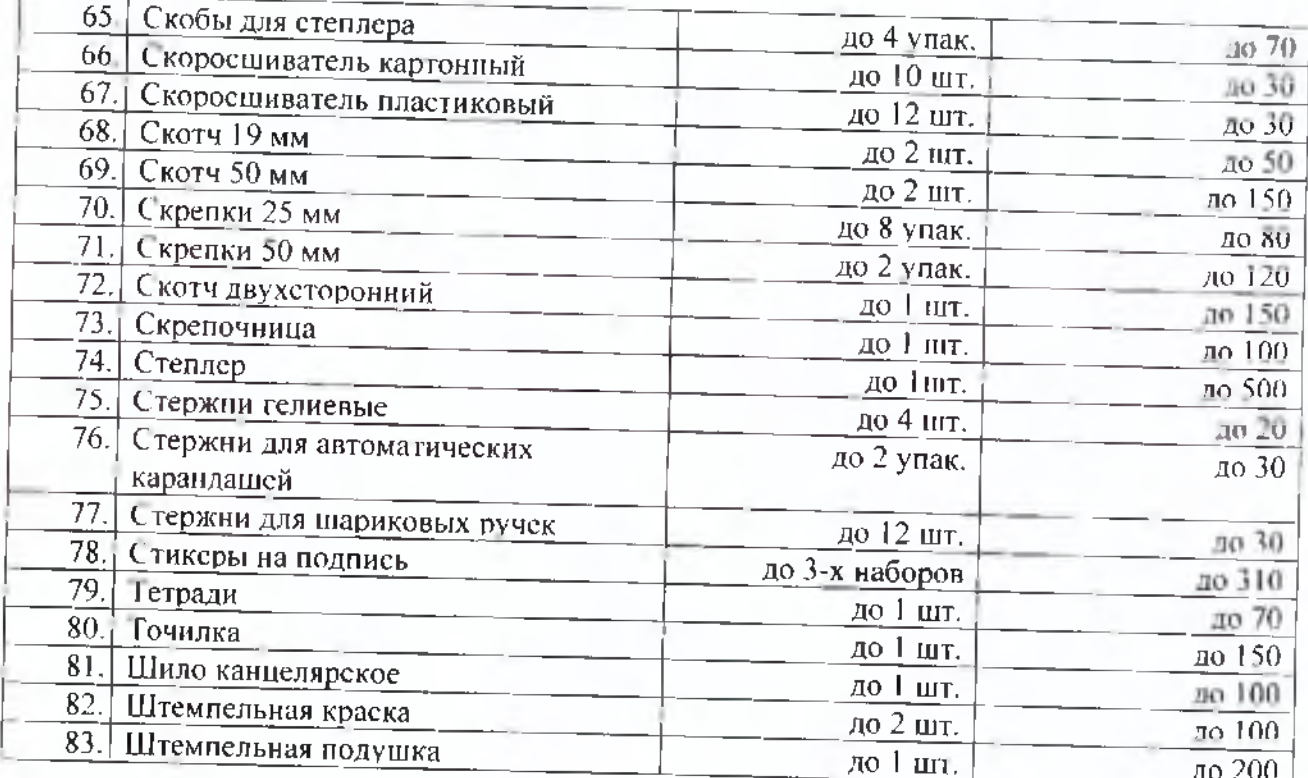

Затраты на приобретение хозяйственных товаров и принадлежностей (Зм, 55. определяются по формуле:

$$
3_{xn} = \sum_{i=1}^{n} P_{i,n} \times Q_{i,n},
$$

где:

Р. хи - цена і-й единицы хозяйственных товаров и принадлежностей;

 $Q_{\text{max}}$  - количество і-го хозяйственного товара и припадлежности.

Расчет производится в соответствии с нормами согласно таблице № 20.

Таблица № 20

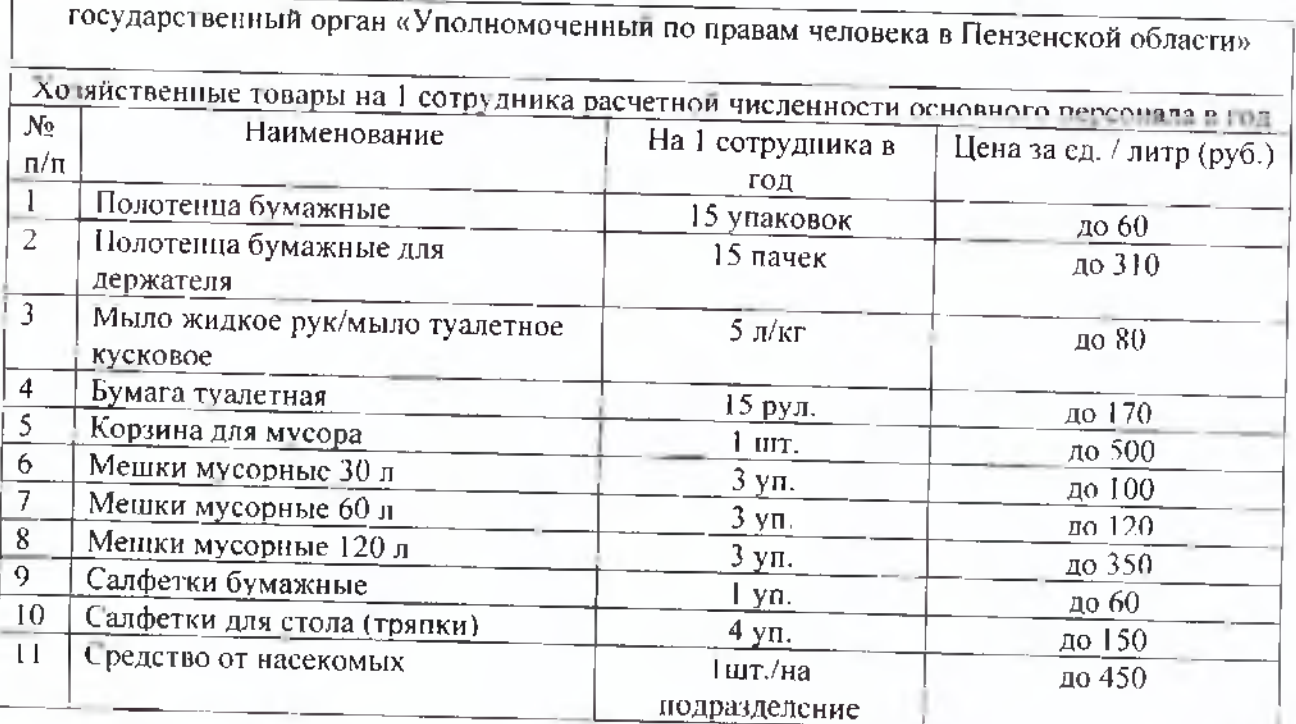

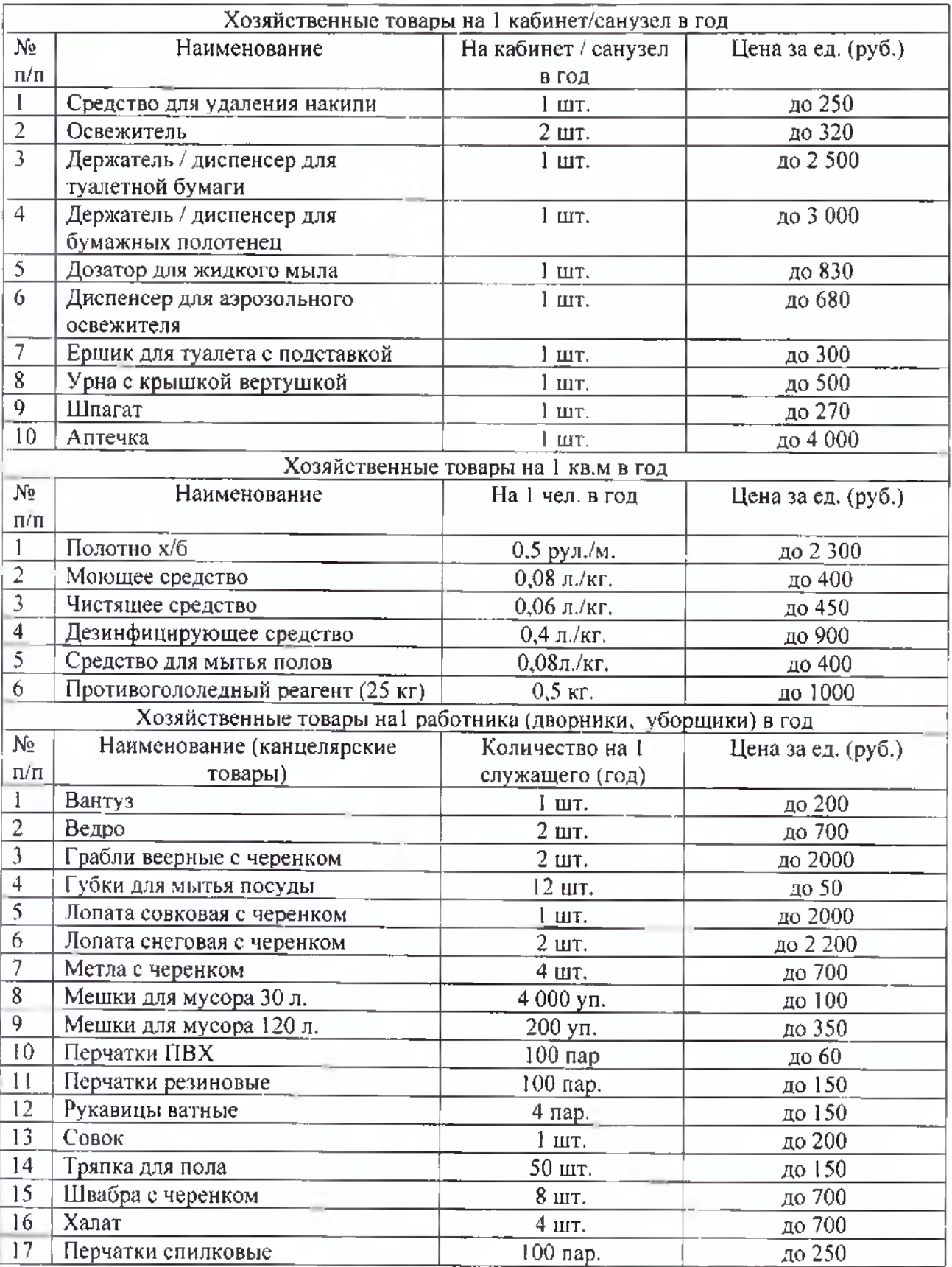

56. Затраты на приобретение материальных запасов для нужд гражданской обороны ( $3_{\text{M3FC}}$ ) определяются по формуле:

$$
\mathbf{3}_{\text{mso}} = \sum_{i=1}^{n} P_{i,\text{mso}} \times N_{i,\text{mso}} \times \mathbf{q}_{\text{on}}.
$$

где:

<sub>смко</sub> - цена i-й единицы материальных запасов для нужд гражданской обороны.

определяемая в соответствии со статьей 22 Федерального закона'

 $N_{\scriptscriptstyle \rm IMHO}$  . results  $\scriptstyle \cdot$  : ния - количество i-го материального запаса для нужд гражданской обороны;

Ч<sub>ол</sub> - расчетная численность основных работников, определяемая в соответствии с пунктами 17-22 Общих правил определения нормативных затрат.

## III ЗАТРАТЫ НА КАПИТАЛЬНЫЙ РЕМОНТ ГОСУДАРСТВЕННОГО ИМУЩЕСТВА

57. Затраты на капитальный ремонт государственного имущества определяются на основании затрат, связанных со строительными работами, и затрат на разработку проектной документации.

58. Затраты на строительные работы, осуществляемые в рамках капитального ремонта определяются на основании сводного сметного расчета стоимости строительства. разработанного в соответствии с методиками и нормативами (государственными элементными сметными нормами) строительных работ и специальных строительных работ, утвержденными федеральным органом исполнительной власти, осуществляющим функции по выработке государственной политики и нормативно-правовому регулированию в сфере строительства.

59. Затраты на разраоотку проектной документации определяются в соответствии со статьей 22 Федерального закона и с законодательством Российской Федерации о градостроительной деятельности.

### IV. ЗАТРАТЫ НА ФИНАНСОВОЕ ОБЕСПЕЧЕНИЕ СТРОИТЕЛЬСТВА, РЕКОНСТРУКЦИИ (В ТОМ ЧИСЛЕ С ЭЛЕМЕНТАМИ РЕСТАВРАЦИИ), ТЕХНИЧЕСКОГО ПЕРЕВООРУЖЕНИЯ ОБЪЕКТОВ КАПИТАЛЬНОГО СТРОИТЕЛЬСТВА ИЛИ ПРИОБРЕТЕНИЕ ОБЪЕКТОВ НЕДВИЖИМОГО ИМУЩЕСТВА

60. Затраты на финансовое обеспечение строительства, реконструкции (в том числе с элементами реставрации), технического перевооружения объектов капитального строительства определяются в соответствии со статьей 22 Федерального закона и с законодательством Российской Федерации о градостроительной деятельности.

61. Затраты на приобретение объектов недвижимого имущества определяются в соответствии со статьей 22 Федерального закона и с законодательством Российской Федерации, регулирующим оценочную деятельность в Российской Федерации.

## V. ЗАТРАТЫ НА ДОПОЛНИТЕЛЬНОЕ ПРОФЕССИОНАЛЬНОЕ ОБРАЗОВАНИЕ РАБОТНИКОВ

62. Затраты на приобретение образовательных услуг по профессиональной переподготовке и повышению квалификации ( $3_{\text{ano}}$ ) определяются по формуле:

$$
\mathbf{3}_{\text{ano}} = \sum_{i=1}^{n} Q_{i, \text{non}} \times P_{i, \dots, k}
$$

где;

 $Q_{i\text{0}}$  - количество работников, направляемых на i-й вид дополнительного профессионального образования;

 $P_{\text{trans}}$  - цена обучения одного работника по i-му виду дополнительного профессионального образования.

63. Затраты на приобретение образовательных услуг по профессиональной переподготовке и повышению квалификации определяются в соответствии со статьей 22 Федерального закона. ~